# <span id="page-0-0"></span>Fondamenti di Informatica (Elettronici)

Algoritmi fondamentali – Lezione 31 (Paoluzzi)

16 dicembre 2020

## Algoritmi fondamentali: ordinamento

- 1 [Problema dell'ordinamento](#page-2-0)
- 2 [Ordinamento per inserzione \(insertion sort\)](#page-5-0)
- 3 [Analisi di complessità](#page-15-0)
- 4 [Ordinamento per selezione \(selection sort\)](#page-17-0)
- 5 [Analisi di complessità](#page-26-0)
- 6 [Ordinamento a bolle \(Bubble Sort\)](#page-28-0)
	- **[Esempio](#page-32-0)**
	- [Analisi di complessità.](#page-35-0)

## <span id="page-2-0"></span>[Problema dell'ordinamento](#page-2-0)

# Sort (Ordinamento)

Problema fondamentale in moltissime applicazioni

Vedremo alcuni algoritmi di ordinamento "interno", ovvero in memoria centrale, supponendo che le informazioni da ordinare siano memorizzate in un array, e che il campo chiave (rispetto a cui effettuare l'ordinamento) sia dello stesso tipo dell'indice dell'array

Nelle applicazioni reali il problema dell'ordinamento riguarda normalmente grandi archivi memorizzati su memorie di massa. Il sort è anche un componente fondamentale di molti altri algoritmi.

Gli algoritmi che studieremo possono essere utilizzati in entrambi i casi.

Nello studio degli algoritmi di ordinamento supporremo di dover ordinare array di informazioni eterogenee (record) appartenenti a un tipo struct prefissato

```
struct record
   key ::Int
   nome :: String
   indirizzo :: String
   codice_fiscale::String
end
```

```
table1 = Array{record,1}() # inizializzazione array vuoto
# caricamento dei dati nell'array
push!(table1, record(101, "adalberto", "via d.manin", "mnndnl123"))
push!(table1, record(567, "gilberto", "via p.albertelli", "lbrtpl012"))
push!(table1, record(232, "roberto", "via c.cavour", "cvrcml456"))
push!(table1, record(133, "alberto", "via g.garibaldi", "grbgsp789"))
```
E' ovvio che ridefinendo la struttura precedente potremo applicare gli algoritmi implementati all'ordinamento di archivi differenti.

## <span id="page-5-0"></span>[Ordinamento per inserzione \(insertion sort\)](#page-5-0)

· Iniziare con la mano vuota

- **·** Iniziare con la mano vuota
- Inserire una carta nella giusta posizione della mano già ordinata

- Iniziare con la mano vuota
- **·** Inserire una carta nella giusta posizione della mano già ordinata
- Continua fino a quando tutte le carte sono inserite e ordinate

- Iniziare con la mano vuota
- **·** Inserire una carta nella giusta posizione della mano già ordinata
- Continua fino a quando tutte le carte sono inserite e ordinate

- Iniziare con la mano vuota
- **·** Inserire una carta nella giusta posizione della mano già ordinata
- Continua fino a quando tutte le carte sono inserite e ordinate

```
function insertionsort!(A)
    for i=2: length(A)rec = A[i]i = i-1while i>0 && A[i].key > rec.key
            A[i+1] = A[i]i = i-1end
        A[i+1] = recend
    return A
end
```
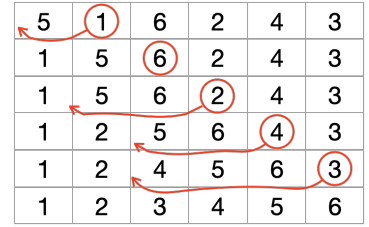

Applichiamo l'algoritmo insertionsort! all'array table1.

```
julia> insertionsort!(table1) # l'array di record viene ordinato
4-element Array{record,1}:
record(101, "adalberto", "via d.manin", "mnndnl123")
record(133, "alberto", "via g.garibaldi", "grbgsp789")
record(232, "roberto", "via c.cavour", "cvrcml456")
record(567, "gilberto", "via p.albertelli", "lbrtpl012")
```
Applichiamo l'algoritmo insertionsort! all'array table1.

```
julia> insertionsort!(table1) # l'array di record viene ordinato
4-element Array{record,1}:
record(101, "adalberto", "via d.manin", "mnndnl123")
record(133, "alberto", "via g.garibaldi", "grbgsp789")
record(232, "roberto", "via c.cavour", "cvrcml456")
record(567, "gilberto", "via p.albertelli", "lbrtpl012")
```
 $\bullet$  I record dopo l'ordinamento con insertionsort! ne mostrano gli effetti sull'array.

Applichiamo l'algoritmo insertionsort! all'array table1.

```
julia> insertionsort!(table1) # l'array di record viene ordinato
4-element Array{record,1}:
record(101, "adalberto", "via d.manin", "mnndnl123")
record(133, "alberto", "via g.garibaldi", "grbgsp789")
record(232, "roberto", "via c.cavour", "cvrcml456")
record(567, "gilberto", "via p.albertelli", "lbrtpl012")
```
I record dopo l'ordinamento con insertionsort! ne mostrano gli effetti sull'array.

Notare l'identificatore della funzione, che termina con il carattere !.

## Ordinamento di un array di interi

julia> using Random

```
function insertionsort!(A)
    println(A) # stampa l'input
    for j=2:\text{length}(A)pivot = A[j]i = i-1while i>0 && A[i] > pivot
[8 1 7 4 2 3 5 6 9]
            A[i+1] = A[i]i = i-1end
        A[i+1] = pivot# stampa dopo ogni scambio
[1 2 3 4 7 8 5 6 9]
        println(A)
    end
    return A
end
                                   julia> A = Random.randperm(9)'
                                   1×9 LinearAlgebra.Adjoint{Int64,Array{Int64,1}}:
                                    8 1 7 4 2 3 5 6 9
                                   julia> insertionsort!(A)
                                  [1 8 7 4 2 3 5 6 9]
                                   [1 7 8 4 2 3 5 6 9]
                                  [1 4 7 8 2 3 5 6 9]
                                  [1 2 4 7 8 3 5 6 9]
                                   [1 2 3 4 5 7 8 6 9]
                                   [1 2 3 4 5 6 7 8 9]
                                   [1 2 3 4 5 6 7 8 9]
                                   [1 2 3 4 5 6 7 8 9]
                                   1×9 LinearAlgebra.Adjoint{Int64,Array{Int64,1}}:
                                    1 2 3 4 5 6 7 8 9
```
## <span id="page-15-0"></span>[Analisi di complessità](#page-15-0)

## Analisi di complessità

Ci sono  $n-1$  iterazioni del ciclo. Ad ogni iterazione vengono spostati in avanti tutti i termini dal punto di inserzione fino al pivot.

Nel caso peggiore (pivot ultimo)  $n-1$  termini. L'esecuzione peggiore dell'algoritmo su dati di misura n richiede  $(n - 1) + (n - 2) + \cdots + 1$ spostamenti (scambi).

L'algoritmo equivale al calcolo di una permutazione di n elementi attraverso scambi a partire dall'identità.

Quindi:

Complessità asintotica:

$$
T(n) = n\left(\frac{n-1}{2} + 3\right) = O(n^2).
$$

## <span id="page-17-0"></span>[Ordinamento per selezione \(selection sort\)](#page-17-0)

Ingresso Un array A non ordinato sui valori della chiave

Ingresso Un array A non ordinato sui valori della chiave Uscita Lo stesso array A ordinato sui valori della chiave

Ingresso Un array A non ordinato sui valori della chiave

Uscita Lo stesso array A ordinato sui valori della chiave

Metodo Ad ogni iterazione viene selezionato un elemento (in posizione imin) e posto nella sua posizione finale i.

Ingresso Un array A non ordinato sui valori della chiave

Uscita Lo stesso array A ordinato sui valori della chiave

Metodo Ad ogni iterazione viene selezionato un elemento (in posizione imin) e posto nella sua posizione finale i.

Primo raffinamento

Ingresso Un array A non ordinato sui valori della chiave

Uscita Lo stesso array A ordinato sui valori della chiave

Metodo Ad ogni iterazione viene selezionato un elemento (in posizione imin) e posto nella sua posizione finale i.

Primo raffinamento

Ingresso Un array A non ordinato sui valori della chiave

Uscita Lo stesso array A ordinato sui valori della chiave

Metodo Ad ogni iterazione viene selezionato un elemento (in posizione imin) e posto nella sua posizione finale i.

#### Primo raffinamento

```
function selectionsort!(A)
    n = length(A)for i=1:n-1# ricerca min [A[i], A[n]]
        # scambia A[i] e A[imin])
    end
    return A
end
```
## Esempio: Ordinamento per selezione

```
Osserviamo il funzionamento dell'algoritmo
confrontando la posizione delle chiavi nei passi
successivi del ciclo più esterno (di indice i)
```

```
julia> A = Random.random(9)'1×9 LinearAlgebra.Adjoint{Int64,Array{Int64,1}}:
6 1 4 2 9 8 5 7 3
```

```
julia> selectionsort!(A)
1×9 LinearAlgebra.Adjoint{Int64,Array{Int64,1}}:
 1 2 3 4 5 6 7 8 9
```
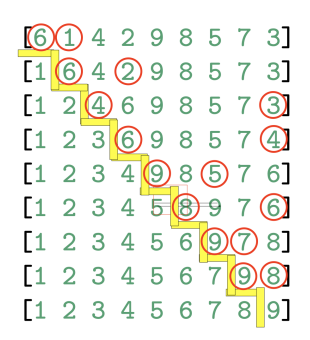

```
function selectionsort!(A)
    println(A)
    n = length(A)for i=1:n-1# ricerca min{A[i], A[n]}
        imin = i
        for j=i+1:n
            if A[j] < A[{\text{imin}}]imin = j
            end
        end
        # scambia A[i] e A[imin]
        A[i], A[imin] = A[imin], A[i]println(A)
    end
    return A
end
```
## <span id="page-26-0"></span>[Analisi di complessità](#page-26-0)

## Analisi di complessità

L'istruzione dominante

```
if A[i] < A[imin]
    imin = j
end
```
viene eseguita (nel caso peggiore)  $n - 1$  volte quando *i* vale 1;  $n - 2$  volte quando *i* vale 2;  $n - (n - 1) = 1$  volte quando *i* vale  $n - 1$ .

Sommando si avrà

$$
d(n) = (n-1) + (n-2) + \cdots 2 + 1 = n(n-1)/2
$$

Pertanto avremo, sulla base delle ipotesi assunte nel nostro modello di costo di un programma:

$$
T(n)=c_1(n(n-1)/2)+c_2
$$

Quindi la complessità del selectionsort è  $O(n^2)$ .

## <span id="page-28-0"></span>[Ordinamento a bolle \(Bubble Sort\)](#page-28-0)

Algoritmi fondamentali – Lezione 31 (Paoluzzi) [Fondamenti di Informatica \(Elettronici\)](#page-0-0) 16 dicembre 2020 18 / 27

## Ordinamento a bolle

- Si dice "Bubble sort" perchè il funzionamento somiglia all'emergere di bolle d'aria dal fondo di un liquido.
- Ad ogni passo almeno un elemento "leggero" si sposta raggiungendo la sua posizione finale.
- Lo spostamento può coinvolgere contemporaneamente numerosi elementi, che si avvicinano alla posizione finale, consentendo spesso all'algoritmo di terminare prima che nel caso peggiore

## Ordinamento a bolle

Metodo Ad ogni iterazione viene "fatto emergere" almeno un elemento, che raggiunge la sua posizione finale.

```
function bubblesort!(A)
    n = length(A)println(A)
    for _=2:n # ripeti finche' emergono elementi
        for j=1:n-1 # eventuale scambio di A[j] e A[j-1]
            if A[i] > A[i+1]A[i], A[i+1] = A[i+1], A[i]println(A)
            end
        end
    end
    return A
end
```
## Bubble Sort (Julia idiomatic version)

from https://rosettacode.org/wiki/Sorting\_algorithms/Bubble\_sort#Julia

```
julia> function bubblesort!(arr::AbstractVector)
           for \mu in 2:length(arr), j in 1:length(arr)-1
               if arr[j] > arr[j+1]arr[j], arr[j+1] = arr[j+1], arr[j]end
           end
           return arr
       end
bubblesort! (generic function with 2 methods)
julia> v = rand(-10:10, 7)'
1×10 LinearAlgebra.Adjoint{Int64,Array{Int64,1}}:
-5, -1, -1, -2, -1, 1, 0, -10, -9, 2julia> println("# unordered: \sqrt[6]{n} -> ordered: ", bubblesort!(v))
# unordered: [-5, -1, -1, -2, -1, 1, 0, -10, -9, 2]
 \rightarrow ordered: [-10, -9, -5, -2, -1, -1, -1, 0, 1, 2]
```
<span id="page-32-0"></span>[Esempio](#page-32-0)

Algoritmi fondamentali – Lezione 31 (Paoluzzi) [Fondamenti di Informatica \(Elettronici\)](#page-0-0) 16 dicembre 2020 22/27

## Esempio 1/2

Si noti come in ogni passo vari elementi si spostino avvicinando la loro posizione finale.

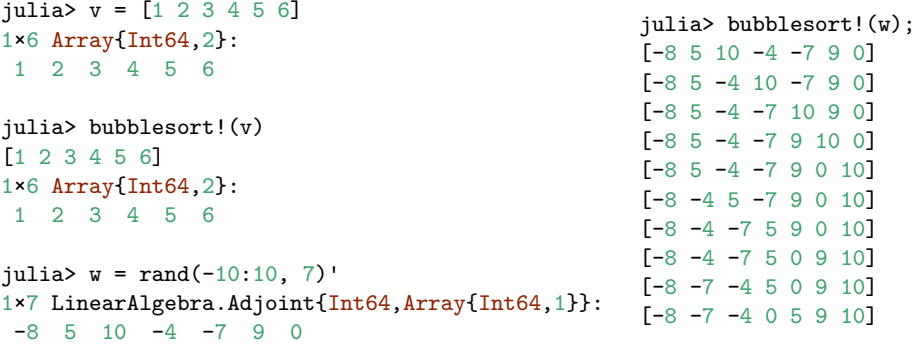

Quando l'input è ordinato (caso migliore) la complessità è  $\Omega(n)$ !!

# Esempio 2/2

#### Una visualizzazione statica del Bubble Sort

# <span id="page-35-0"></span>[Analisi di complessità.](#page-35-0)

Algoritmi fondamentali – Lezione 31 (Paoluzzi) [Fondamenti di Informatica \(Elettronici\)](#page-0-0) 16 dicembre 2020 25 / 27

## Analisi di complessità

La complessità dipende dai dati di ingresso (è una funzione di *n*).

Una sola iterazione e' sufficiente quando i dati sono già ordinati. In questo caso la complessità di tempo è  $\Omega(n)$ , comunque necessario per lo  $1/O$  di *n* dati.

Il caso peggiore si verifica quando i dati sono immessi nell'ordinamento opposto. Nel caso peggiore sono necessarie numerose iterazioni; in ognuna emerge un elemento e tutti i precedenti vengono traslati di una posizione.

Il numero dei confronti è:

 $n-1$  nella prima iterazione;  $n - 2$  nella seconda iterazione: · · · · · · · · ·

 $n - i$  nella *i*-esima iterazione:

Quindi il numero totale di confronti è  $(n-1)+(n-2)+\cdots+1=\frac{n(n-1)}{2}=O(n^2).$ Il caso medio ha la stessa complessità.

#### <span id="page-37-0"></span>Esempi di esecuzione

Nell'ordine si vedono, per varie esecuzioni del programma bubblesort!, gli array dei valori (input) immessi dall'utente, e le stampe delle chiavi non ordinate e ordinate

```
julia> u = [25 -22 0 16 88 24 -12 47 3 16];
julia> printn("# unordered: $u \nightharpoonup$ ordered: ", bubblesort!(u))# unordered: [25 -22 0 16 88 24 -12 47 3 16]
-> ordered: [-22 -12 0 3 16 16 24 25 47 88]
julia> v = [55 12 -13 48 26 84 -3 -9811 -13 48 26];
julia> println("# unordered: \sqrt[6]{n} -> ordered: ", bubblesort!(v))
# unordered: [55 12 -13 48 26 84 -3 -9811 -13 48 26]
-> ordered: [-9811 -13 -13 -3 12 26 26 48 48 55 84]
julia> w = [19 1817 -16 -255 1413 1211 10 -22 346 1 0];julia> println("# unordered: w \nightharpoonup ordered: ", bubblesort!(w))
# unordered: [19 1817 -16 -255 1413 1211 10 -22 346 1 0]
-> ordered: [-255 -22 -16 0 1 10 19 346 1211 1413 1817]
```